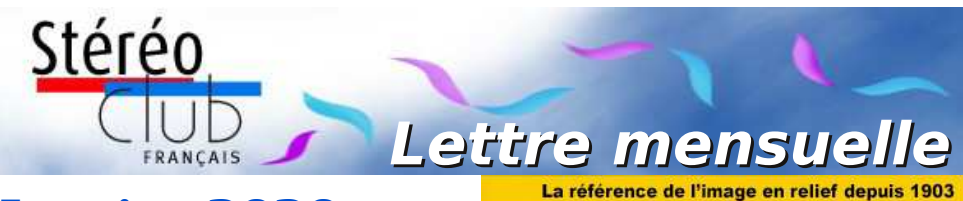

# **Janvier 2020**

**n° 1027** *Association pour l'image en relief fondée en 1903 par Benjamin Lihou*

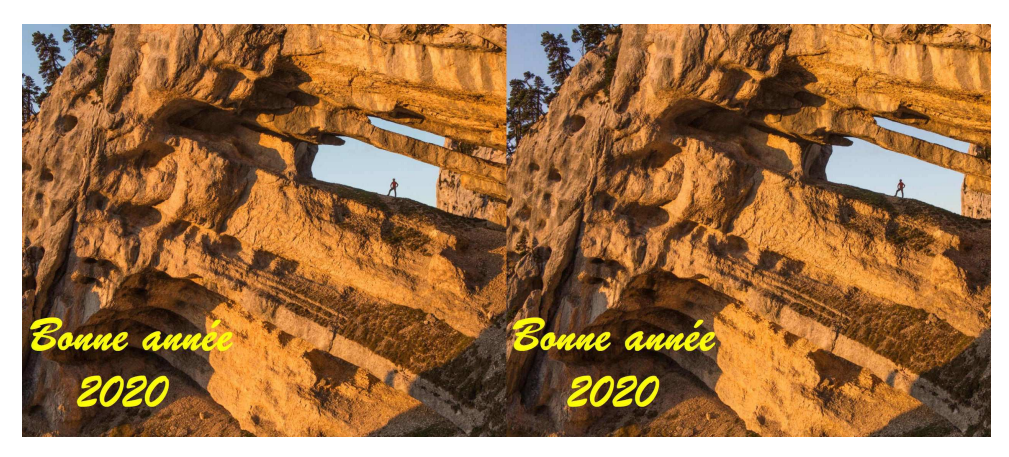

## **Bonne Année 2020 !**

**Bonne Année 2020 !**

Photo : Claude Michel

Photo : Claude Michel

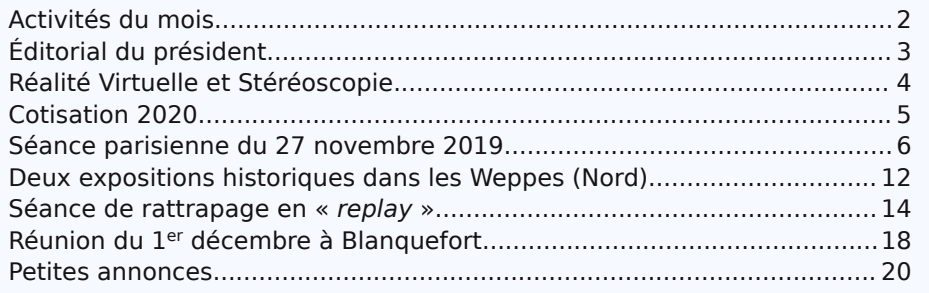

www.image-en-relief.org

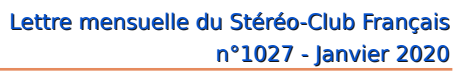

<span id="page-1-0"></span>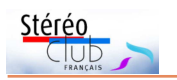

### **Activités du mois**

### Réunions à Paris 14<sup>e</sup>

• **LOREM**, 4 rue des Mariniers (Rez-de-chaussée de la tour au bout de la rue à gauche) Métro Porte de Vanves ou tramway Rue Didot.

MERCREDI 8 JANVIER 2020 à 19h précises, au LOREM **Conseil d'Administration du Stéréo-Club Français**

• Les membres du Club peuvent être invités à assister (sans droit de vote) aux réunions du conseil, sur demande adressée au président : [president@image-en-relief.org](mailto:president@image-en-relief.org)

MERCREDI 15 JANVIER 2020 à partir de 19h30, au LOREM **Séance technique et pratique**

• Casques de VR 3D • Invité : **Philippe Fuchs**, spécialiste reconnu de la VR. • Voir aussi article pages 4 & 5.

MERCREDI 22 JANVIER 2020 à partir de 19h30, au LOREM **Séance technique et pratique**

• Proxy et Macro 3D

MERCREDI 29 JANVIER 2020 à partir de 19h30, au LOREM **Séance mensuelle de projection**

Apportez vos montages, photos et vidéos pour les voir en projection. Discussion constructive et réponses aux questions sur les techniques correspondantes.

### **Groupe régional Nouvelle-Aquitaine**

SAMEDI 1er & DIMANCHE 2 FÉVRIER 2020 À l'occasion du **XXVI<sup>e</sup> PHOT'AULNAY** le groupe vous donne rendez-vous à Aulnay-de-Saintonge, Charente-Maritime pour sa première rencontre de l'année 2020. Au programme : • Samedi 1er février à partir de 10 heures à la salle de spectacle - Place De Gaulle à Aulnay. Séance technique le matin : montage, questions diverses suivant les demandes. Après midi : nos montages et projections. Apportez vos fantôgrammes. • Dimanche 2 février XXVI<sup>e</sup> édition de Phot'Aulnay. Marché photo, bourse au matériel d'occasion et de collection, achat, échange, vente. Projections 3D : Six séances publiques gratuites tout au long de la journée par les membres du Stéréo-Club Français (Nouvelle-Aquitaine). Contact : Christian Garnier : [photo.garnier@wanadoo.fr](mailto:photo.garnier@wanadoo.fr) - 05 46 33 11 35

### **Groupe Franco-suisse de Genève**

SAMEDI 1er FÉVRIER 2020 à 14h, à Satigny Séance à l'aula de l'école Satigny "Village" - Route de la Gare-de-Satigny 27a Au programme : • Assemblée générale • Thème de l'année 2020 pour le concours de photos en fin d'année : "Entre coucher et lever de soleil • Suite du programme non encore définie

Consulter : <http://www.stereoscopie.eu>

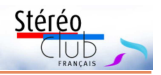

# <span id="page-2-0"></span>**Éditorial du président**

C hère amie, cher ami. En ce début de<br>C décennie je voudrais exprimer mes décennie je voudrais exprimer mes souhaits de longue vie au Stéréo-Club Français. Mais l'environnement actuel n'est pas favorable au monde de la stéréoscopie.

Dans le domaine amateur, toute production d'appareils de prise de vue stéréoscopique, de téléviseur 3D, d'écran autostéréoscopique a disparu et la production de projecteurs avec fonction stéréoscopique s'amenuise. Les amateurs doivent se tourner vers le marché de l'occasion. Seul le marché des smartphones est en expansion, aussi bien dans le domaine de la 2D que de la 3D, mais la technologie en stéréoscopie n'est pas encore parfaitement satisfaisante.

Dans le domaine professionnel, le cinéma s'oriente souvent vers les images de synthèse et la conversion au détriment de la prise de vue directe en stéréoscopie.

Pourtant dans toutes les régions émergent de nouveaux stéréoscopistes doués d'inventivité et d'ingéniosité : invention d'un stéréoscope sans optique, couplage de smartphones, édition d'ouvrages personnels en 3D, utilisation de drones…

Nos adhérents, que ce soient les amateurs ou les professionnels, individuellement ou par l'intermédiaire des groupes régionaux, fournissent une abondante production de qualité en images fixes ou vidéo, qui alimente largement nos séances de projections parisiennes.

Le Stéréo-Club Français reste le lieu l'échange d'idées et d'images qu'il a toujours été, grâce à ses membres et à quelques personnes dévouées :

• La **Lettre mensuelle**, régulièrement rédigée par Pierre Meindre, diffuse de nombreux articles et vues stéréoscopiques. Envoyez vos productions à [bulletin@image-en-relief.fr.](mailto:bulletin@image-en-relief.fr)

• Thierry Mercier gère l'**ISU CODE**, échange entre clubs de l'Union Stéréoscopique Internationale, soumettez vos couples stéréo à [tfmercie@club-internet.fr.](mailto:tfmercie@club-internet.fr)

• Le **site web**, géré par François Lagarde, propose d'abondantes œuvres

stéréoscopiques (albums, vidéos,...), des liens vers des sources extérieures qui seront étendus par l'intermédiaire de la « **Médiathèque 3D** » qui sera mise en place au cours de l'année. Envoyez vos productions à [francois.lagarde1@orange.fr.](mailto:francois.lagarde1@orange.fr)

• Jean-Yves Gresser anime le groupe « **Patrimoine et voy[ages](mailto:jgresser@sfr.fr)** » jgresser@sfr.fr.

N'hésitez pas à leur envoyer vos travaux. Nous les regarderons avec bienveillance et pourrons vous donner des conseils.

L'année 2020 verra de nouvelles actions :

Le « **Florilège 2020** », recueil d'images des membres du Club, vous sera prochainement adressé. Il permettra de montrer au public les extraordinaires possibilités de la stéréoscopie.

Le **glossaire** du Club sera entièrement révisé en début d'année. Il est en accès public.

Avec la prise de vue en 360°, la réalité virtuelle et l'immersion un nouveau champ s'est ouvert. Le Professeur Philippe Fuchs, éminent expert dans ce sujet, viendra nous y initier le 15 janvier 2020 à Paris. Nous souhaitons que le Club investisse ce domaine.

Si vous avez des souhaits ou des projets particuliers n'hésitez pas à me joindre sur [president@image-en-relief.org](mailto:president@image-en-relief.org) ou 06 11 15 38 25.

L'organisation de cette intense vie du Club n'est possible que grâce au dévouement et l'importante implication des membres du Conseil d'administration et particulièrement du bureau, qui méritent nos remerciements.

Mais tous les postes d'administrateurs ne sont pas pourvus et nous ne disposons d'aucun successeur ou remplaçant potentiel en cas de défaillance de l'un d'entre nous.

La survie du Club nécessite l'implication de nouveaux administrateurs qui pourront à moyen terme prendre le relais des administrateurs actuels. Ce rôle ne nécessite pas forcément de compétences parti-

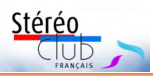

culières, mais la volonté de s'impliquer au service du Club qui est notre bien commun. Je vous demande d'y réfléchir dés maintenant et ferai dans la prochaine lettre un appel officiel de candidature pour la prochaine Assemblée Générale.

En ce début d'année 2020, je vous pré-

# <span id="page-3-0"></span>**Réalité Virtuelle et Stéréoscopie**

**T** *héorie de la Réalité Virtuelle, les*<br>
de Philippe Fuchs<sup>2)</sup> est passionnant. Cet<br>
de Philippe Fuchs<sup>2)</sup> est passionnant. Cet **héorie de la Réalité Virtuelle, les véritables usages** : le dernier livre<sup>1)</sup> expert reconnu analyse les aspects technologiques de ce domaine mais aussi les fonctionnements sensitométriques et cognitifs de l'être humain mis en jeu.

La réalité virtuelle utilise très souvent des casques (mais aussi d'autres dispositifs) et ces casques permettent une vision binoculaire.<br>La stéréosconie est stéréoscopie donc un des éléments à prendre en compte dans ces études.

Certes Philippe Fuchs fait une distinction très nette entre « immersion » avec des casques dit de VR sans interaction autre que tourner la tête comme spectateur et la vraie réalité virtuelle avec des « actions comportementales virtuelles » ou ACV : « s'il ne tourne la tête que pour mieux ob-

server le spectacle créé par le réalisateur, en restant immobile ou en se déplaçant sur des trajectoires imposées par le réalisateur, il est spectateur d'une vidéo 360° » par opposition à des « applications exploitant la réalité virtuelle ».

Son ouvrage comprend de nombreuses analyses et références particulièrement intéressantes pour notre domaine, la stéréoscopie en général, au-delà de l'usage amateur de caméras stéréo abordables (doubles à 180°) et de casques « VR ».

#### Lettre mensuelle du Stéréo-Club Français n°1027 - Janvier 2020

sente mes meilleurs et sincères vœux de santé et de bonheur pour vous-mêmes et les êtres qui vous sont chers et une année pleine de découvertes et de plaisirs stéréoscopiques.

> **Votre président, Patrick Demaret**

Il présente le système visuel, avec, entre autres, les mouvements oculaires, l'accommodation, la (con)vergence et son incidence sur la perception visuelle, l'acuité visuelle monoculaire et binoculaire, le champ visuel. Pour la vision binoculaire il signale l'importance de la durée de vision

> de l'image pour la limite de fusion. Ses tests en situation de travail donnent une limite de parallaxe horizontale de  $1.2^\circ$  etc.

> Il analyse les modes de perception et pour la perception visuelle de profondeur il distingue<br>la proprioception (par la proprioception (par accommodation et convergence) et l'information visuelle proprement dite ; celle-ci comprend, outre l'information binoculaire l'information monoculaire avec ses indices statiques (lumière et ombre, interposition, gradient de texture, taille, variation de visi-

bilité, perspective) et la « parallaxe de mouvement ». On pourrait comparer plus précisément ces indices monoculaires avec ceux de la vidéo didactique Les 7 anneaux de Pierre Meindre [\(www.image-en](https://www.image-en-relief.org/stereo/104-les-7-anneaux-video)[relief.org/stereo/104-les-7-anneaux-video\)](https://www.image-en-relief.org/stereo/104-les-7-anneaux-video). Il aborde aussi les mécanismes neurophysiologiques du traitement binoculaire.

Sur les interfaces, il constate que les écrans de télévision et téléphone ont une résolution suffisante, car ils sont vus sous un angle réduit, mais, malgré les améliora-

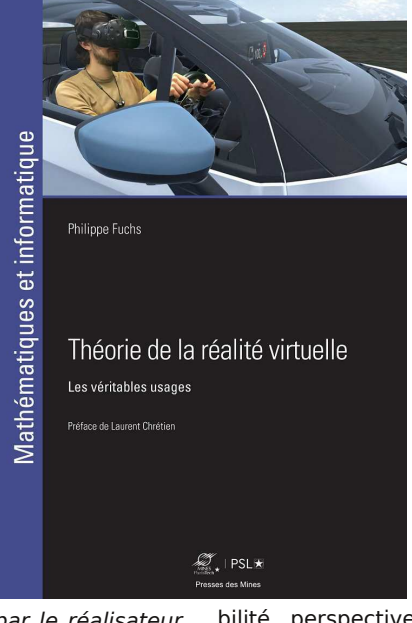

tions récentes, le compte n'y est pas pour les casques. Il évoque aussi de nouveaux types d'écran pour construire des casques permettant une accommodation variable à la bonne distance de profondeur pour chaque entité dans l'environnement virtuel, ce qui serait utile en réalité augmentée pour faciliter l'association visuelle des entités virtuelles avec le monde réel.

Le chapitre « Immersion et interaction émotionnelles » porte notamment sur les émotions visuelles et la notion de présence.

La partie « Les véritables usages de la réalité virtuelle » traite des applications dans l'industrie, l'architecture et l'urbanisme, l'apprentissage et la rééducation. Il y aborde ensuite les applications artistiques de la réalité virtuelle dont la vidéo 360° avec ses spécificités et les films VR, puis les usages personnels avec les jeux vidéo certes mais aussi le « Web VR » et les usages à domicile… Par exemple, pour la vidéo 360°, il s'interroge sur ce qui peut inciter à tourner la tête et l'impor-

### <span id="page-4-0"></span>**Cotisation 2020**

a Nouvelle Année 2020 vient d'arriver !<br>Qu'elle soit bonne et heureuse et a Nouvelle Année 2020 vient d'arriver ! qu'elle apporte à tous une excellente santé.

Je profite de ces vœux pour vous rappeler qu'il est également temps de penser à régler votre cotisation. Un certain nombre parmi vous l'a déjà réglé et je les remercie. Je vous rappelle que nous vous proposons en même temps de vous abonner à la lettre mensuelle pour un montant complémentaire de 40 € pour les 10 numéros annuels. Vous recevrez ainsi cette lettre par la poste chez-vous.

D'autre part, nos seules ressources, à peu de choses près sont les cotisations. Je demande à tous ceux qui ont les moyens de le faire de soutenir notre action et de contribuer ainsi à la continuité de notre

tance d'être sur un siège fixe ou pivotant. « En termes de narration, la réalité virtuelle bouleverse aussi les conventions du cinéma. Les règles spatio-temporelles sont remises en cause. Le Film VR doit-il être composé d'un seul plan séquence ? Doiton garder les continuités temporelles et spatiales tout au long de l'œuvre ? S'il y a plusieurs séquences, la continuité de l'attention du spectateur impose des transitions convenablement concues. » Réflexions tout aussi pertinentes pour des montages amateurs !

Voici quelques aperçus que j'ai picorés et qui m'incitent à une lecture plus approfondie.

#### **François Lagarde**

2) Philippe Fuchs est professeur à « Mines Paris Tech » et dirige des recherches sur la réalité virtuelle depuis vingtcinq ans (contact par Olivier Cahen) ; voir :

[www.mines-paristech.fr/Services/Annuaire/philippe-fuchs](http://www.mines-paristech.fr/Services/Annuaire/philippe-fuchs) Il est auteur de « Les casques de réalité virtuelle et de jeux vidéo » (2016). Il est à l'initiative et le principal auteur du « Traité de la réalité virtuelle », en cinq volumes, ouvrage collectif avec 101 auteurs (2009).

action dans les salons et autres foires. Depuis 2018 nous avons le statut d'une association d'intérêt général ce qui donne au donateur le droit à un reçu fiscal à hauteur de 66% du montant du don. Par exemple : pour 10 € de don la réduction fiscale est de 6,60 €.

Vos cotisations, abonnements et dons peuvent être réglés par

• Chèque à adresser au trésorier : 7, rue Raoul Dautry - 91190 Gif-sur-Yvette.

• Virement sur notre compte à la Caisse d'Épargne d'Île-de-France :

IBAN : FR76 1751 5900 0008 0068 1275 969 BIC : C E P A F R P P 7 5 1

Je vous en remercie d'avance,

**Michel Mikloweit**

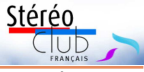

<sup>1)</sup> Presses des Mines, 2018, 368 pages, 39 € en édition papier, 27 € en édition PDF.

<span id="page-5-0"></span>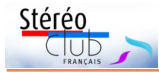

# **Séance parisienne du 27 novembre 2019**

oujours optimiste, j'ai essayé de pro-<br>jeter avec le vidéo projecteur à lunet-<br>tes actives à partir de mon Mac. Même si oujours optimiste, j'ai essayé de projeter avec le vidéo projecteur à lunetcet attelage a déjà fonctionné, ce n'était pas mon jour puisque j'ai dû abandonner et passer la main à Pierre Meindre et son PC. Néanmoins, en dépit de son talent il a dû batailler ferme pour arriver à dompter la bête, bref pratiquement une heure de perdue avant de pouvoir projeter.

Nous commençons par les trois diaporamas de l'**ISU CODE 24**. Pour mémoire, CODE est l'abréviation pour Club Online Digital Exchange. C'est un échange de vues stéréoscopiques des clubs qui appartiennent à l'ISU. C'est pour que nos images circulent dans le monde entier que je vous sollicite deux fois par an pour proposer des images. La prochaine fois, ce sera en avril.

CODE 24a avec des images des clubs de : Berlin, Vienne, DGS (Deutsche Gesellshaft für Stereoskopie), Slovénie, Société Suisse de Stéréoscopie, Stereoscopic Society (GB) et le SCF.

CODE 24b avec des images des clubs de : la Région du Kansai (Japon), Tokyo, Nouvelle Zélande, Sydney, Melbourne, Danemark et Norvège.

CODE 24c avec des images des clubs de : Portland (USA), Detroit (USA), Georgie (USA), Californie du Sud (USA), Minnesota (USA), Washington DC (USA), 3D freunde Rhein-Main (Allemagne).

**Danse à Rio** et des images prises au W3 par un nouveau membre du SCF, Jean-Marie Ringot.

Suit une série d'images de votre serviteur prises cet été dans le **Brionnais**, petite région de Saône-et-Loire riche en églises romanes. Je termine par un exemple d'amélioration d'image grâce au format RAW.

Nous projetons le diaporama « **Hiver à Lesquin** » que Bernard Dublique nous a envoyé accompagné d'une vidéo très travaillée avec intégration d'animations. C'est un hommage à un de ses amis musicien.

Suit un diaporama sur le **marathon du Médoc** envoyé par Gérard Chen.

Jean-Louis Piednoir nous a apporté ses images d'**Arménie**, prises en 2019, avec des monuments et des sculptures très particulières.

C'est ensuite Olivier Cahen qui nous propose ses photos du **Brésil** prises en juillet 2010.

Pierre Meindre clôt cette séance très variée avec un reportage sur les traditions fromagères des **Pays-Bas à Alkmaar**. Dans le cadre du congrès ISU de 2011 à Egmond aan Zee, une excursion avait été organisée pour assister au traditionnel marché au fromage du vendredi qui reconstitue la vente du fromage comme cela se déroulait au XIV<sup>e</sup> siècle. Les congressistes avaient le privilège de pouvoir prendre des photos à l'intérieur de l'enceinte des barrières de sécurité.

Nous enchaînons avec une vidéo de

**Thierry Mercier**

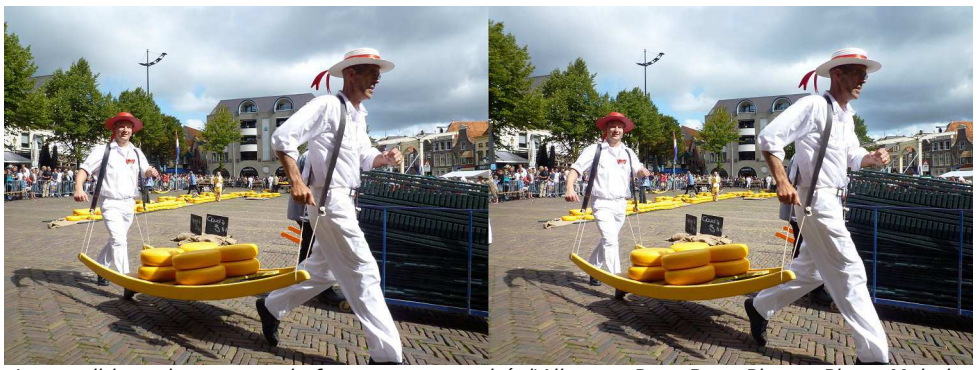

Les traditionnels porteurs de fromage au marché d'Alkmaar, Pays-Bas - Photo : Pierre Meindre

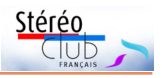

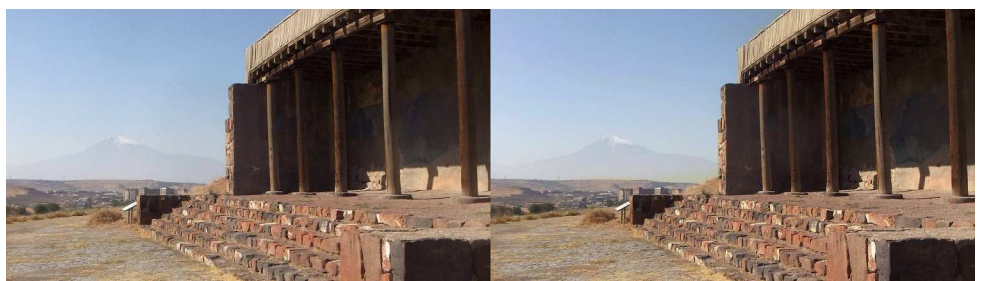

Les ruines de l'ancienne forteresse d'Erebouni (7<sup>e</sup> siècle avant J.-C.) dans les faubourgs d'Erevan, la capitale de l'Arménie. Dans le fond le mont Ararat (5 137 m) situé en Turquie. Photo : Jean-Louis Piednoir

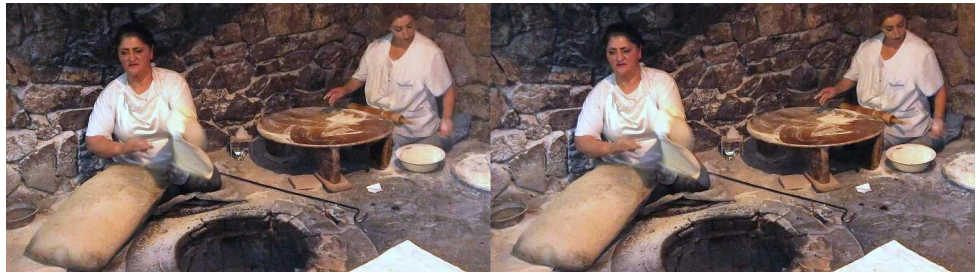

Fabrication du "lavash", le pain traditionnel de l'Arménie - Photo : Jean-Louis Piednoir

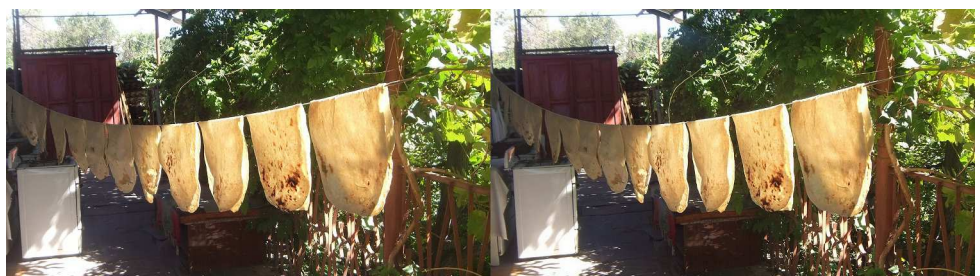

"Lavash", le pain traditionnel de l'Arménie - Photo : Jean-Louis Piednoir

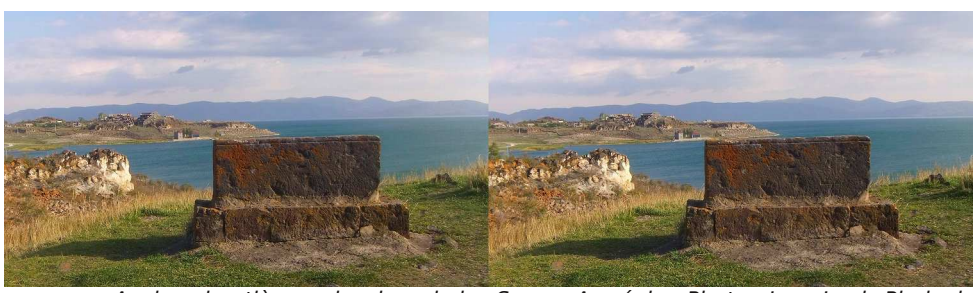

Ancien cimetière en bordure du lac Sevan, Arménie - Photo : Jean-Louis Piednoir

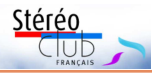

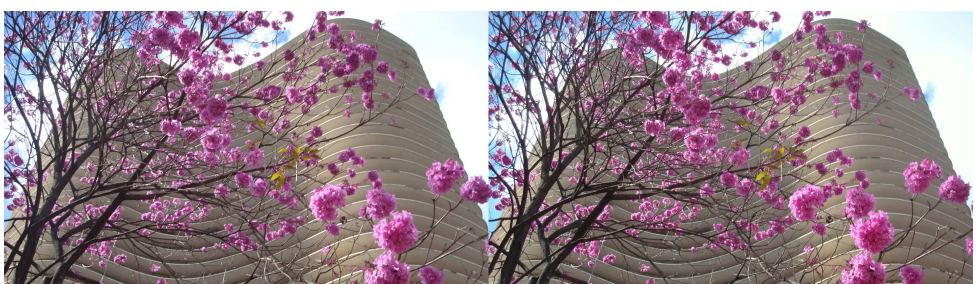

Immeuble moderne à Belo Horizonte, Brésil - Photo : Olivier Cahen

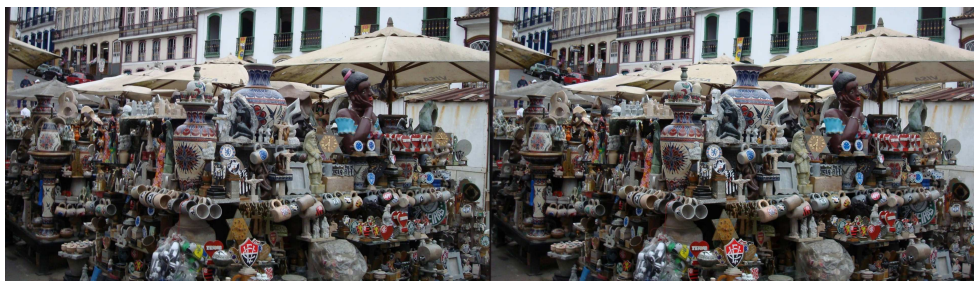

Brocante à Ouro Preto, Brésil - Photo : Olivier Cahen

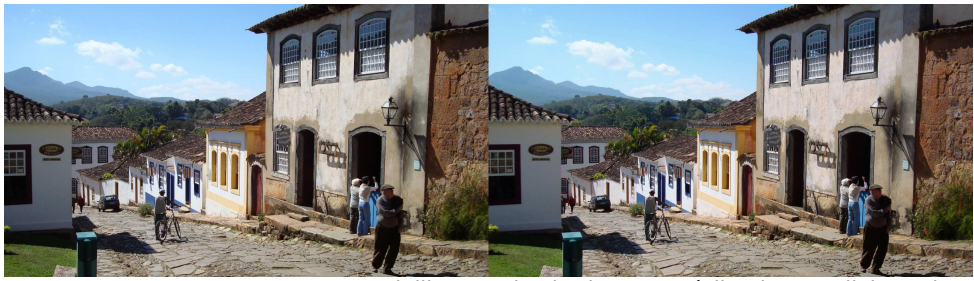

Vieilles rue de Tiradentes, Brésil - Photo : Olivier Cahen

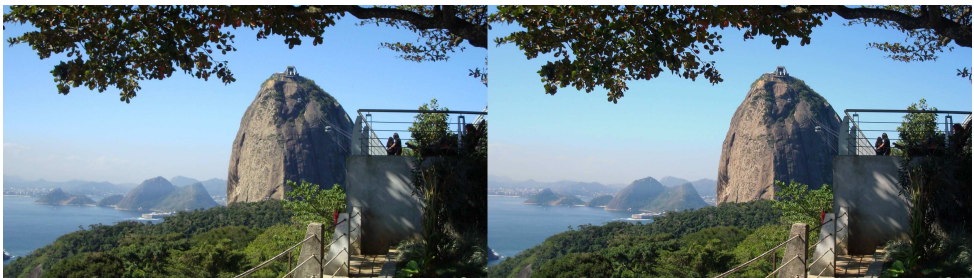

Le Pain de Sucre de Rio, Brésil - Photo : Olivier Cahen

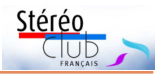

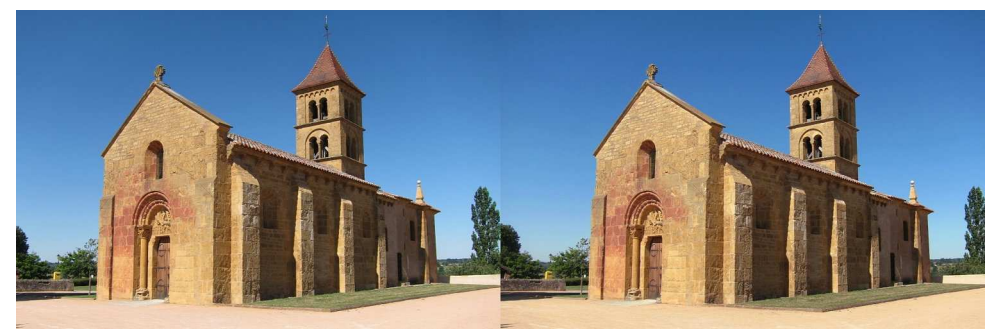

L'église romane du XII<sup>e</sup> siècle Saint-Pierre-et-Saint-Paul de Montceaux-l'Étoile, Saône-et-Loire - Photo : Thierry Mercier

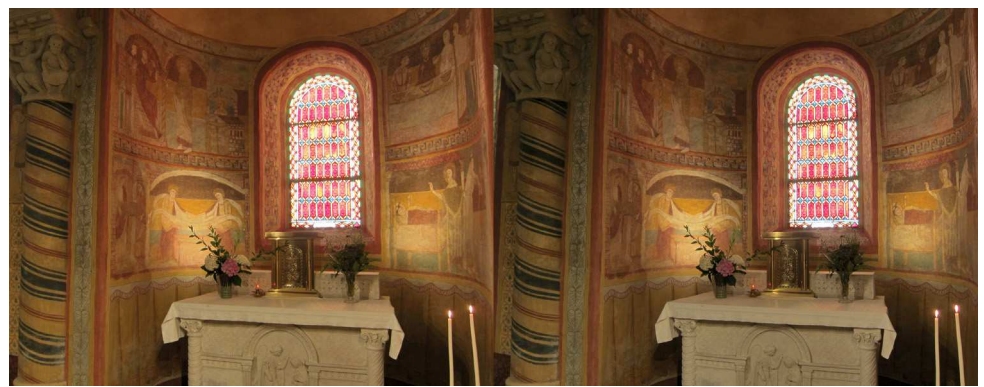

Intérieur de l'église romane Notre-Dame de l'Assomption à Anzy-le-Duc, Saône-et-Loire. Photo : Thierry Mercier

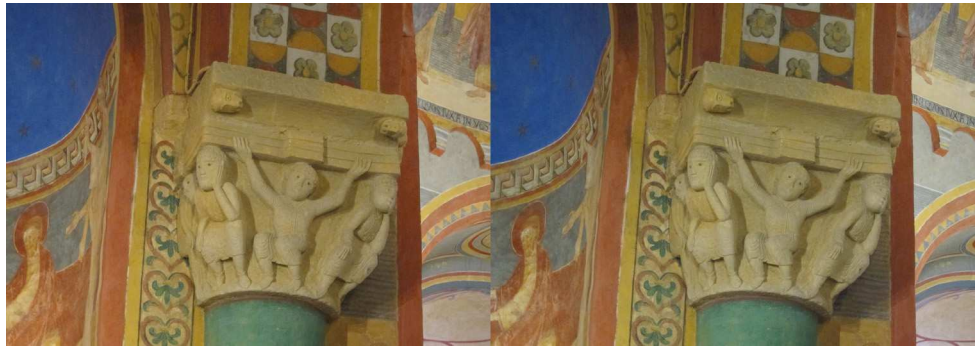

Le riche intérieur de l'église Notre-Dame de l'Assomption à Anzy-le-Duc, Saône-et-Loire. Photo : Thierry Mercier

#### Lettre mensuelle du Stéréo-Club Français n°1027 - Janvier 2020

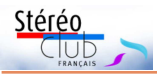

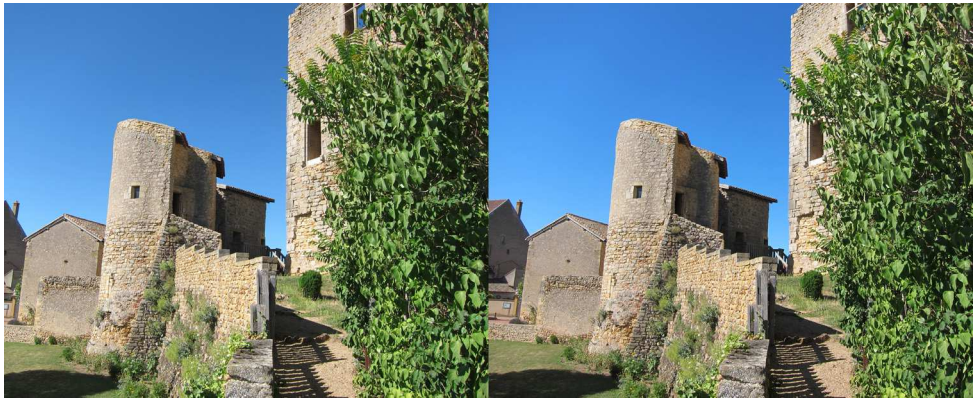

Semur-en-Brionnais, Saône-et-Loire - Photo : Thierry Mercier

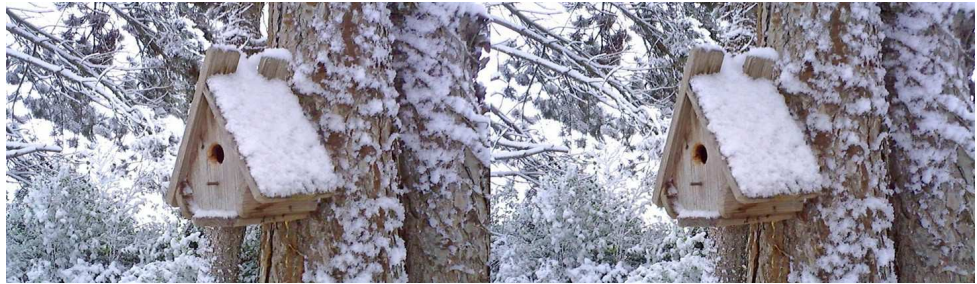

« Hiver à Lesquin » - Photo : Bernard Dublique

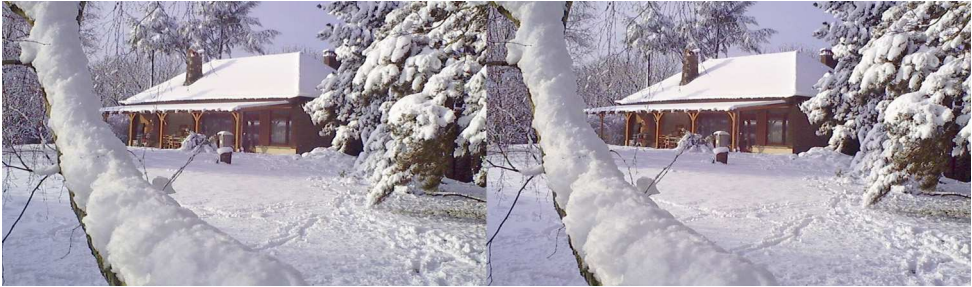

« Hiver à Lesquin » - Photo : Bernard Dublique

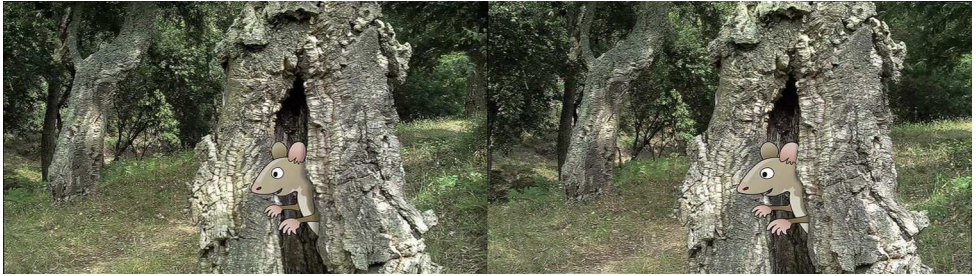

Image extraite de la vidéo "Je joue comme ça" - Photo & dessin : Bernard Dublique

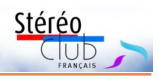

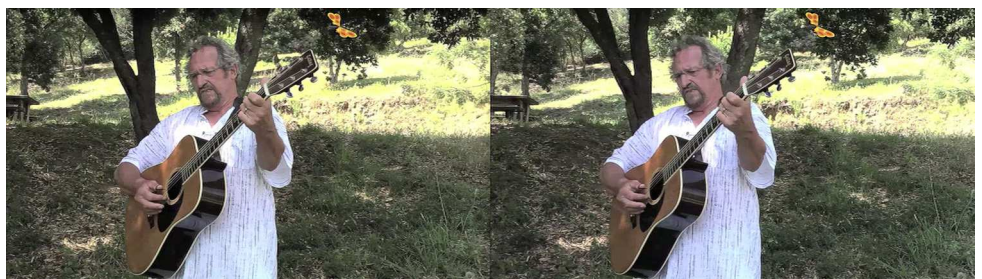

Image extraite de la vidéo "Je joue comme ça", le musicien Michel Lebourg. Photo & dessin : Bernard Dublique

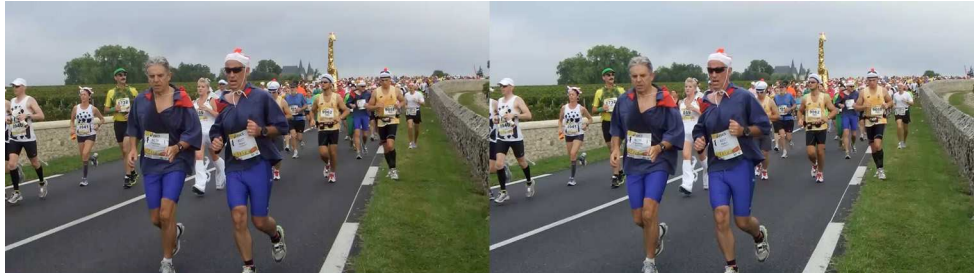

Le marathon du Médoc - Photo : Gérard Chen

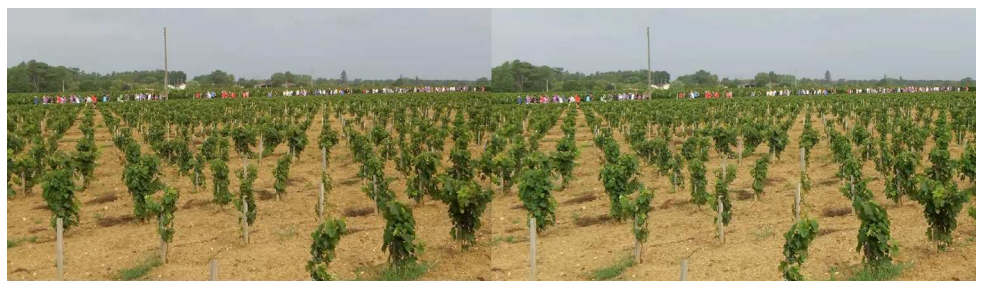

Le marathon du Médoc - Photo : Gérard Chen

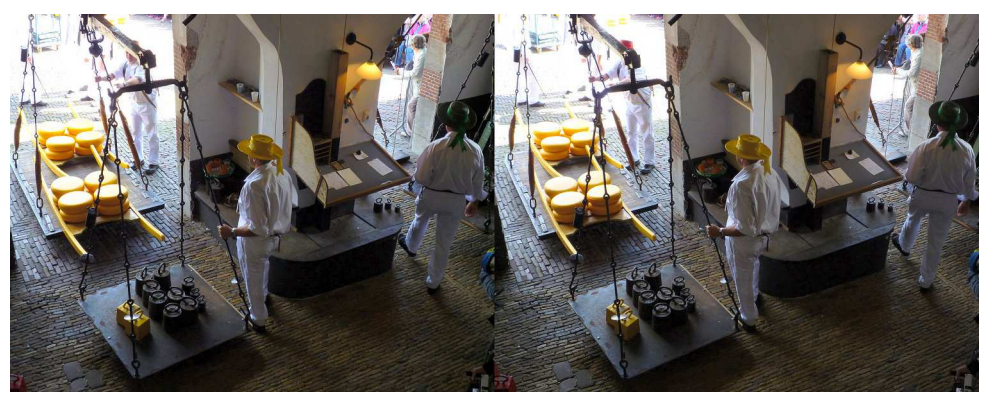

La pesée des fromages au marché d'Alkmaar, Pays-Bas - Photo : Pierre Meindre

<span id="page-11-0"></span>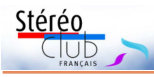

### **Deux expositions historiques dans les Weppes (Nord)**

Deux projections de diaporamas 3D

e suis membre d'une association histo-<br>rique locale (Sainghin Autrefois) dans e suis membre d'une association histomon village du Nord : Sainghin-en-Weppes (une vingtaine de kilomètres au sud de Lille). Ce territoire est appelé les Weppes. Chaque année nous organisons deux expositions photo sur un thème lié à l'histoire du village. En plus il existe une association fédérative locale qui organise annuellement un forum historique avec toutes les associations concernées. Cette année 2019 le mois d'octobre a été concerné par les deux manifestations dans lesquelles j'ai pu proposer aux visiteurs la projection d'un diaporama 3D avec pour chacun une technique et un thème différents.

#### **Forum « Weppes en Flandres » à Wavrin le 13 octobre 2019 :**

Cette année 2019 le thème en était « se déplacer [autrefois] dans les Weppes ». Comme je travaille actuellement à un livre sur le sujet j'ai fait un diaporama montrant les traces d'un ancien chemin de fer d'intérêt local qui a fonctionné dans le secteur dans la première moitié du XX<sup>e</sup> siècle. J'ai choisi, comme la dernière fois, la technique des anaglyphes (rouge-cyan) car la moins difficile pour moi à mettre en œuvre. Les photos sont de deux provenances : diapos stéréo réalisées au moyen d'un appareil photo argentique Nimslo - que j'utilise toujours - et photos numériques (essentiellement en base adaptée) réalisées en deux temps au moyen d'un compact Canon classique. Les photos ont été montées avec Magix Video Pro (mais hors fonction 3D) - mouvements d'appareils virtuels et transitions -, pour obtenir en sortie un fichier vidéo classique. Le montage de cinq minutes passait en boucle. J'ai utilisé un écran d'ordinateur assez grand (26 pouces) car le vidéoprojecteur ne donne pas de bons résultats. Idéalement bien entendu il aurait fallu une image plus grande.

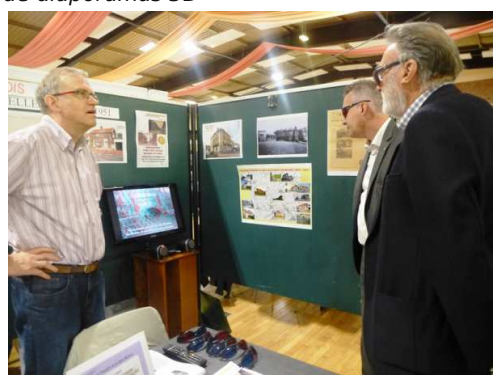

Deux spectateurs à droite et José Starck à gauche avec l'écran sur notre stand. Le stand ainsi que le diaporama 3D ont eu beaucoup de succès, il y a eu une bonne affluence, mais quasi pas de demandes particulières de la part des spectateurs sur le sujet de l'obtention d'images 3D.

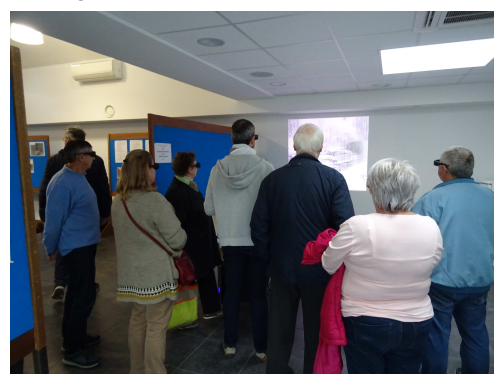

À un moment d'affluence lors de la projection

Page suivante, deux images anaglyphes tirées du diaporama :

• En haut : dans la campagne les deux traits figurent l'emplacement où passait la voie autrefois (les deux rails).

• Au-dessous: un petit pont en ogive sous l'ex-voie.

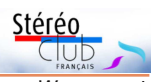

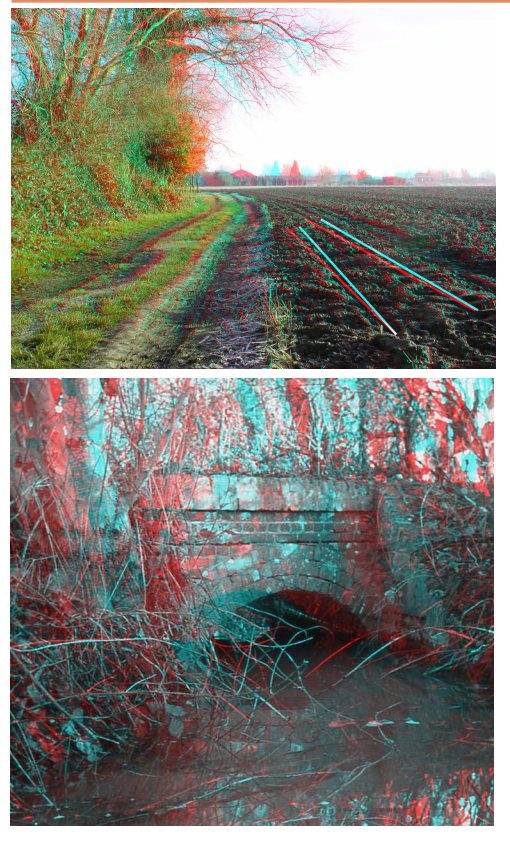

#### **Exposition « Sainghin Autrefois » à Sainghin le 27 octobre 2019**

Pour cette seconde manifestation locale de l'année 2019 à Sainghin, le thème en était « 1900-1930, d'une époque à l'autre ». Dans ce cadre j'ai donc réalisé un autre

diaporama intitulé : « Sainghin en Weppes et la Grande Guerre » (durée 8 minutes passant en boucle). Cette fois j'ai choisi la technique des images côte-à-côte en demi largeur avec utilisation du projecteur prêté par le SCF et lunettes actives. Les photos sont faites de la même façon que pour l'autre diaporama. J'ai effectué le montage dans Magix également mais en utilisant cette fois le module 3D. Je ne m'explique pas le fait que certaines images soient devenues légèrement floues en projection. À mon avis c'est peut-être au moment de l'exportation du fichier vidéo, mais sans constante repérable d'un type d'image à l'autre (la plupart étaient correctes). La projection s'est effectuée contre un mur blanc non granuleux sur environ 2 m de base. Bonne affluence également mais même contexte que pour le forum : pas de questions spécifiques sur la technique des images 3D.

#### **Question sur la technique anaglyphe**

Je profite de cet article sur le bulletin pour poser cette question à laquelle je n'ai toujours pas de réponse : pourquoi sur les quatre vidéoprojecteurs que j'ai testés aucun ne permet une projection anaglyphe satisfaisante ? Il y a une mauvaise séparation des vues droite et gauche. Par contre l'affichage sur écran d'ordinateur ou de télévision est plutôt bon compte tenu des imperfections inhérentes au système. Sur deux des quatre projecteurs j'ai tenté plusieurs réglages sans parvenir à un optimum vraiment acceptable. Il doit bien y avoir une explication à ce problème.

**José Starck - [jostarck@gmail.com](mailto:jostarck@gmail.com)**

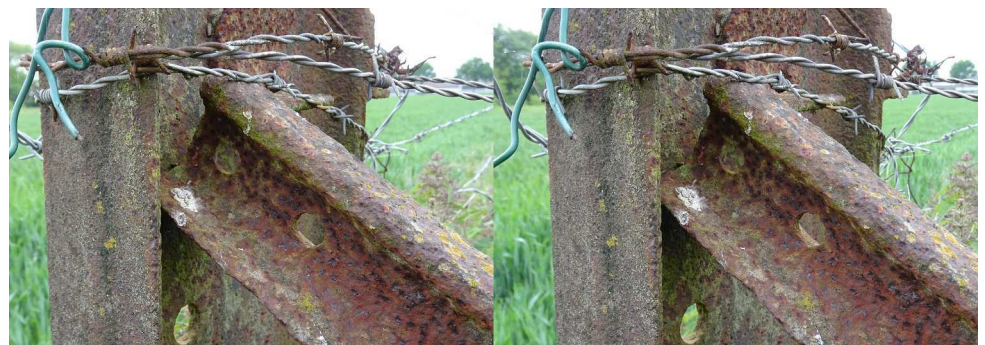

Exemple de rail Decauville (voies de 60 cm) datant d'il y a un siècle et réutilisé par les agriculteurs pour faire des clôtures au même endroit - Photo : José Starck

<span id="page-13-0"></span>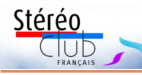

## **Séance de rattrapage en « replay »**

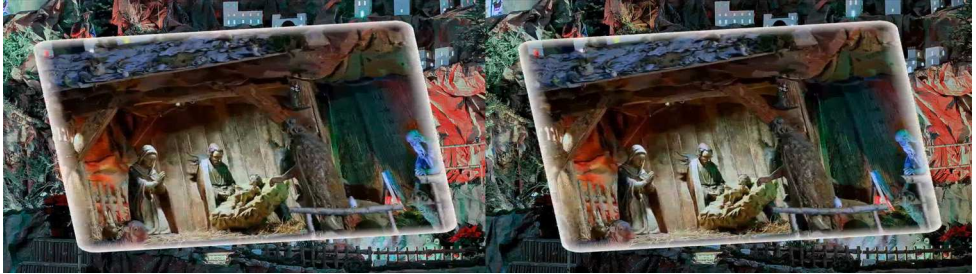

Crèche de Nöel des environs de Mulhouse - Photo : André Marent

a réunion du 18 décembre 2019 a été<br>annulée et, par ailleurs, nombre<br>d'adhérents ne peuvent pas venir aux a réunion du 18 décembre 2019 a été annulée et, par ailleurs, nombre réunions de projection. Alors voici quelques éléments sur des albums, diaporamas et vidéos qui peuvent constituer une séance en « replay ». Avec un petit mode d'emploi pratique.

#### **Ce que vous auriez pu voir le 18 décembre et qui est disponible sur le web**

D'abord soyons de saison avec un petit montage des **crèches** des environs de **Mulhouse** réalisé par André Marent. Le voir directement sur YouTube :

#### <https://youtu.be/K9sQglyCcx8>

(diaporama en côte-à-côte compressé) ou par la page : Des diaporamas et vidéos sur la chaîne YouTube du Stéréo-Club Français : https://www.image-en-relief.org/stereo/ images-en-3d/17-video-diaporama[cinema/19-des-diaporamas-en-video-sur](https://www.image-en-relief.org/stereo/images-en-3d/17-video-diaporama-cinema/19-des-diaporamas-en-video-sur-la-chaine-youtube-du-stereo-club-francais)la-chaine-youtube-du-stereo-club-francais

Toujours de saison, retrouvons les « **Mémoires gelées du Léman** » de Philippe Nicolet prises, près de Genève, en Suisse, à l'hiver 2012 :

#### <https://youtu.be/ZGCH5bfXLiw>

Restons en hiver avec un diaporamavidéo déjà vu par des Franciliens le 27 Novembre, la **neige** était au rendez-vous en février 2019 à **Lesquin** (Nord), par Bernard Dublique :

#### <https://youtu.be/Ze28i-C0QY8>

Pour changer de climat et revenir à ce que l'on aurait pu voir le 18 décembre : faisons un rapide plongeon dans la mer en **Nouvelle-Calédonie** pour suivre le tricot

rayé, serpent à la fois terrestre et marin dix fois plus venimeux que le cobra avec Philippe Nicolet :

#### <https://youtu.be/QNdjRTuW21c>

Place maintenant à la culture avec « **Subsistance** », sculpture de Igor Ustinov, créée en 1990 à partir d'une massive porte de bronze de coffre-fort appartenant à l'ancienne Chase Manhattan Bank et déplacée de Paris à Pantin en 2018, suivi d'un aperçu d'autres œuvres de ce fils de Peter Ustinov : vidéo 3D de Philippe Nicolet : <https://youtu.be/4pxsU5pfkMw>

On aurait pu admirer moults aspects de Venise lors de la séance parisienne comme les Aquitains en ont profité récemment avec "**Un regard sur Venise**" en deux parties de Jean-Marie Sicard. Ce sont deux diaporamas-vidéo réservés aux adhérents (il faut être connecté). Pour les voir allez sur le site à Vidéos SCF pour les adhérents :

#### [https://www.image-en-relief.org/stereo/](https://www.image-en-relief.org/stereo/136-videos-scf-pour-les-adherents) 136-videos-scf-pour-les-adherents

Parcourons en images le massif de la **Grande Chartreuse** avec Claude Michel (et discutons de certaines parallaxes !) : un monastère et des falaises, une liqueur et des forêts, mais surtout un désert de silence :

#### www.image-en-relief.org/album/ Michel Claude 2019 12 05-Chartreuse

Et encore : la chaîne YouTube du SCF héberge, en côte-à-côte compressé, le clip de Bernard Dublique, vu le 17 Novembre, sur son ami **Michel Lebourg**, auteur compositeur interprète, qui a créé les musiques de ses films depuis 2011 : <https://youtu.be/6g8to7F8CaQ>

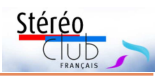

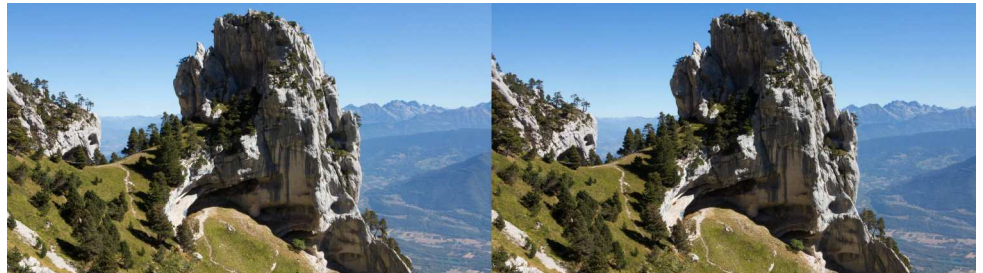

Paysage du massif de la Chartreuse, Isère - Photo : Claude Michel

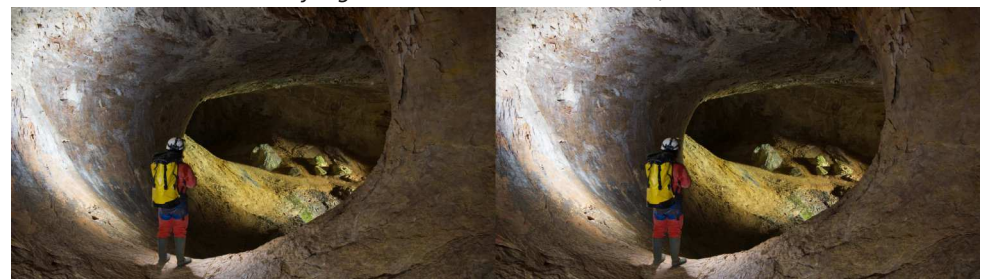

Exploration spéléologique dans le massif de la Chartreuse, Isère - Photo : Claude Michel

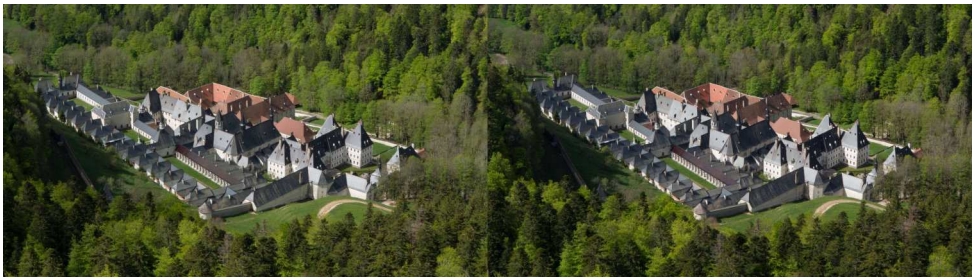

Le monastère de la Grande Chartreuse, Isère - Photo : Claude Michel

Sur le site, en album, on trouve les sélections d'images de membres du SCF pour l'**ISU-CODE** (échange entre clubs de tous les pays réunis dans l'ISU - International Stereoscopic Union) : la Cuvée 23 du Printemps 2019 :

#### [www.image-en-relief.org/album/SCF\\_2019-](https://www.image-en-relief.org/album/SCF_2019-Pour_echange_ISU_23_France) Pour\_echange\_ISU\_23\_France

(les images ont été publiées dans la Lettre n°1021 de Mai 2019) et la Cuvée 24 de l'Automne 2019 :

[www.image-en-relief.org/album/SCF\\_2019-](https://www.image-en-relief.org/album/SCF_2019-Pour_echange_ISU_24_France) Pour\_echange\_ISU\_24\_France

#### **Comment voir les vidéos 3D (y compris diaporamas) selon son équipement**

**A)** Pour ceux qui ont un écran 3D relié par câble HDMI à son ordinateur (ex :

TV3D polarisé, projecteur 3D à lunettes actives, etc…, ou même directement sur son ordinateur à écran 3D), il est généralement possible d'afficher la vidéo en plein écran sans téléchargement, il suffit de vérifier que la vidéo s'affiche en dessus-dessous compressé ou côte-à-côte compressé (ce qui est le cas des vidéos publiées récemment sur YouTube). Dans le cas contraire, pour des vidéos YouTube marquées 3D et s'affichant en anaglyphe, le téléchargement fournit généralement une version en côte-à-côte compressé ; téléchargement par son navigateur ou un utilitaire tel que 4K Video Downloader.

**B)** Pour une TV3D non reliée, on peut télécharger sur clef USB avec son ordinateur, puis transporter la clef.

**C)** Pour ceux qui n'ont pas d'écran 3D, mais un ordinateur, il est possible de voir ces vidéos (qui sont en dessus-dessous compressé ou côte-à-côte compressé) avec un mode d'affichage 3D pour écran "ordinaire". Il faut télécharger la vidéo et la lire avec un logiciel tel que Bino (gratuit PC et Mac) ou Stereoscopic Player (49 €). Il faut bien paramétrer l'entrée (Bino : Haut/bas, demi-hauteur, ou Gauche/droite, demi-largeur. Stereoscopic Player : menu Fichier > Mode : côte-à-côte ou dessusdessous, Ratio d'aspect : demi-largeur ou demi hauteur) et la présentation (Bino : sortie. Stereoscopic Player : Menu Présentation / Méthode de présentation).

Pour la vision, plusieurs possibilités :

- Avec un stéréoscope à miroir ou un grand Loreo (Pixi) utiliser la présentation en côte-à-côte non compressé ; et même avec un binocle (ex: OWL) mais en réduisant la fenêtre (pixels bien visibles hélas).

- Pour ceux qui arrivent à voir en vision libre :

[www.image-en-relief.org/stereo/images-en-](https://www.image-en-relief.org/stereo/images-en-3d/comment-voir-en-relief-3d#vision_libre)3d/comment-voir-en-relief-3d#vision\_libre

utiliser le côte-à-côte non compressé, soit directement en parallèle soit en échangeant gauche-droite (L-R) en vision croisée.

- À défaut, une présentation en anaglyphe et des lunettes rouge-cyan (bleu).

Remarque : pour les vidéos qui ne sont pas sur YouTube mais directement sur le site, il y a un moyen simple avec Stereoscopic Player qui ne nécessite pas de télécharger la vidéo.

Dans la page du site, sur la miniature de la vidéo : clic droit et "Copier l'URL de la vidéo", puis dans Stereoscopic Player : menu Fichier > Ouvrir l'URL, dans la zone de saisie : clic droit puis coller (ou Contrôle V / Pomme V pour Mac)

Par contre sur téléphone ordinaire, la méthode reste à trouver sauf à publier des vidéos non compressées et un OWL ou avoir un téléphone particulier à écran autostéréoscopique ?...

Voir aussi (il faut être connecté) : [www.image-en-relief.org/stereo/163-des](https://www.image-en-relief.org/stereo/163-des-videos-d-internet-pour-sa-tv3d)videos-d-internet-pour-sa-tv3d.

**François Lagarde**

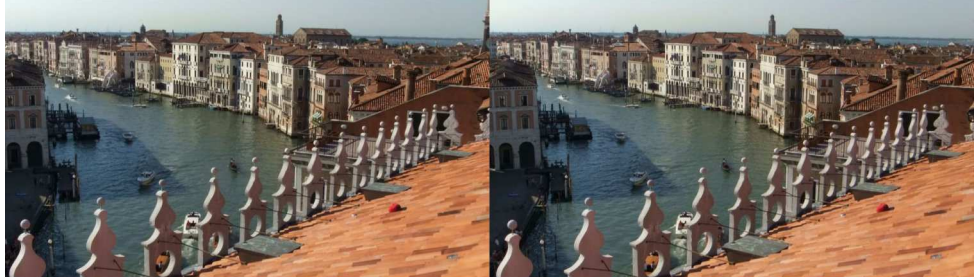

Vue du Grand Canal à Venise, Italie - Photo : Jean-Marie Sicard

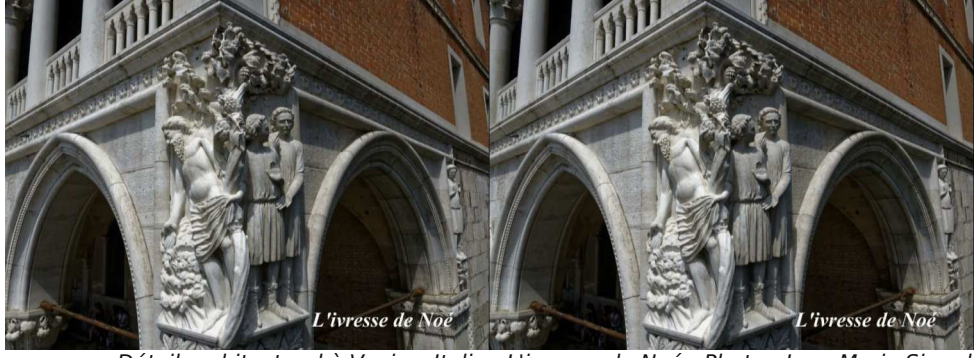

Détail architectural à Venise, Italie : L'ivresse de Noé - Photo : Jean-Marie Sicard

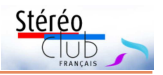

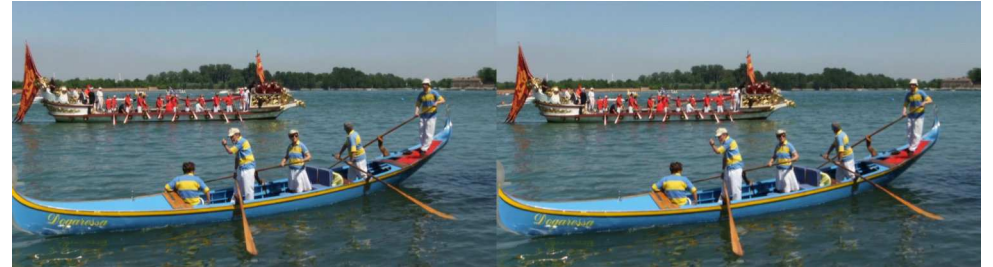

Mariage à Venise, Italie - Photo : Jean-Marie Sicard

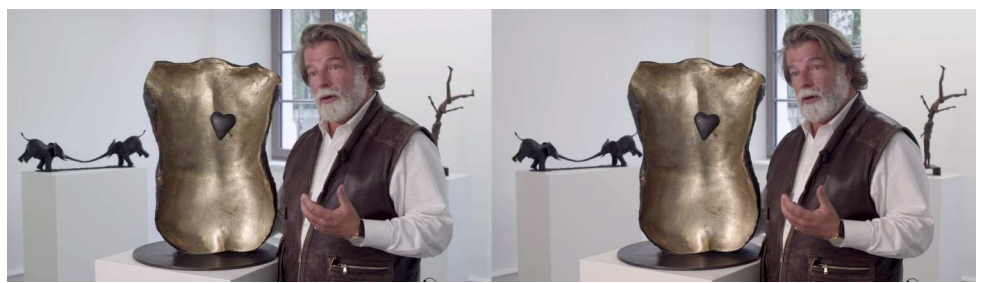

Le sculpteur Igor Ustinov - Photo : Philippe Nicolet (extraite de sa vidéo)

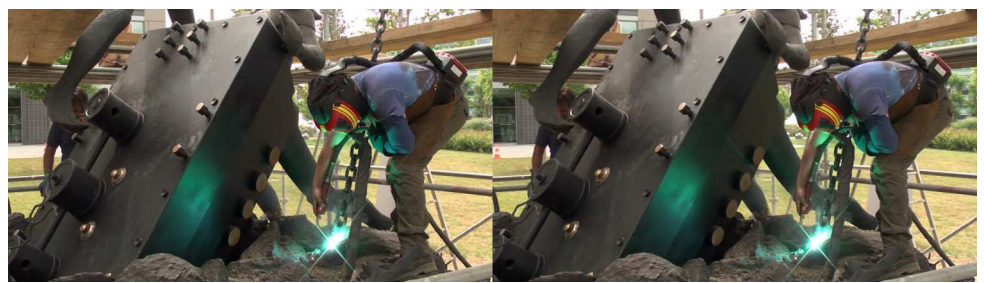

Réalisation de la sculpture "Subsistance" de Igor Ustinov à partir d'une porte de coffrefort de banque - Photo : Philippe Nicolet (extraite de sa vidéo)

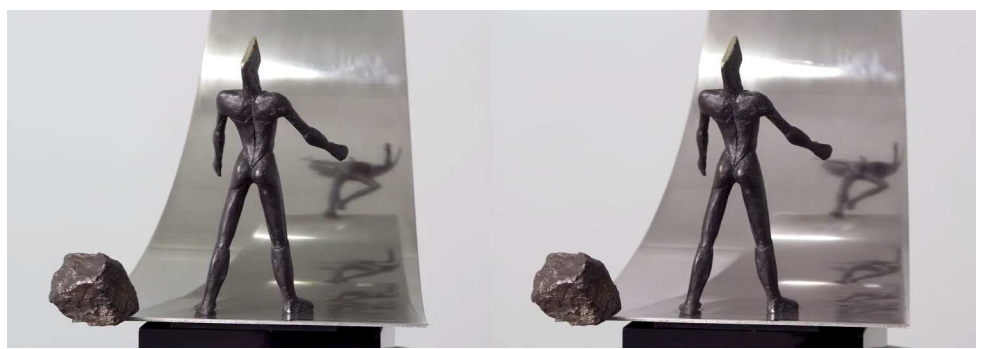

Sculpture de Igor Ustinov - Photo : Philippe Nicolet (extraite de sa vidéo)

<span id="page-17-0"></span>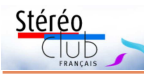

### **Réunion du 1er décembre à Blanquefort**

Réunion du groupe stéréoscopique de Nouvelle-Aquitaine

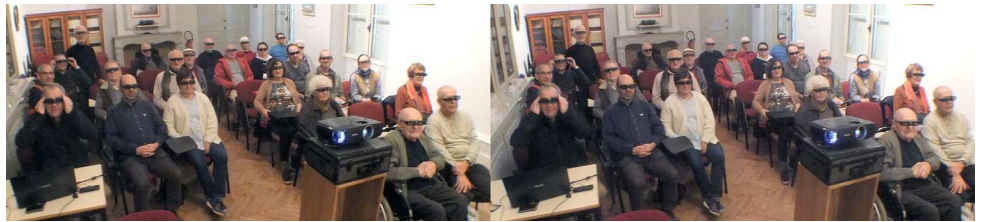

Les stéréoscopistes Aquitains à Banquefort - Photo : René Le Menn

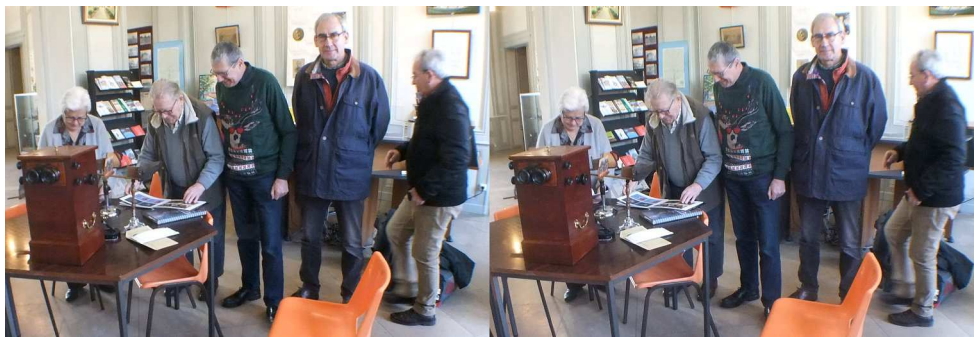

Jacqueline et Jean Trolez, Alex Buchman, Patrick Durand, Christian Garnier - Photo : René Le Menn

A vec 23 présents, nous avons fait le<br>2019. Christian nous présente Dominique vec 23 présents, nous avons fait le plein pour cette dernière rencontre de Bernardies et Pascal Peyrot, nouveaux arrivants et nous nous présentons à notre tour, brièvement. Dans le hall d'accueil, Patrick Durand installe une belle borne avec des plaques de verre 6x13 anciennes parfaitement conservées. Quelques livres complètent la table. **Crossview 3-D** de Barry Rothstein permet à chacun de tester ses capacités perceptives sans visionneuse (à ma connaissance, seul le stéréoscope à miroirs NVP3D permet la vision croisée aux réfractaires) nos capacités sont très variables et peuvent s'améliorer avec un peu d'exercice.

Avant le repas, nous prenons le temps d'admirer **CODE 24** et de revoir **CODE 23a** ainsi que mes contributions successives à CODE.

Par la suite, les productions de chacun. Dominique Bretheau, **Lanzarote et le jardin de cactus**. Jean Tolez, **Variations sur les Hivernales**, effets de neige et de glace dans la campagne. Benoît Gaubert, **La Ré-** **serve africaine de Sigean**. Christian Garnier, **Revue Militaire à Aulnay**, franc délire gymnastico-musico-patriotique puis **Brest**, le monstrueux **remorqueur Abeille Bourbon**. Jean-Marie Sicard, **Un Regard sur Venise**. Louis Sentis, **Figeac**, maisons médiévales des 12<sup>e</sup> et 14<sup>e</sup> siècles. Yves Mahieu, **Venise insolite**, c'est-à-dire l'envers du décor. Éric Pouget, **Saint Malo, Rothéneuf** et ses rochers sculptés.

Nous avons encore quelques nouveautés en réserve, mais les voyageurs mettent la pression pour ranger la salle ! Rendezvous à Aulnay les 1er et 2 février 2020. Ce serait une bonne idée de créer et présenter quelques fantôgrammes. L'article de Jean-Paul Bourdy (Lettre n°1026, déc. 2019 pp 18-19) a été écrit pour vous inciter à vous exercer dans cette création d'anaglyphes spectaculaires. Si vous n'avez pas l'équipement qu'il présente, une feuille A4 pour le cadre, un trépied et un mètre pour mesurer l'angle font parfaitement l'affaire, tout au moins pour un petit objet sur table.

**René Le Menn**

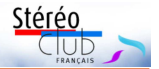

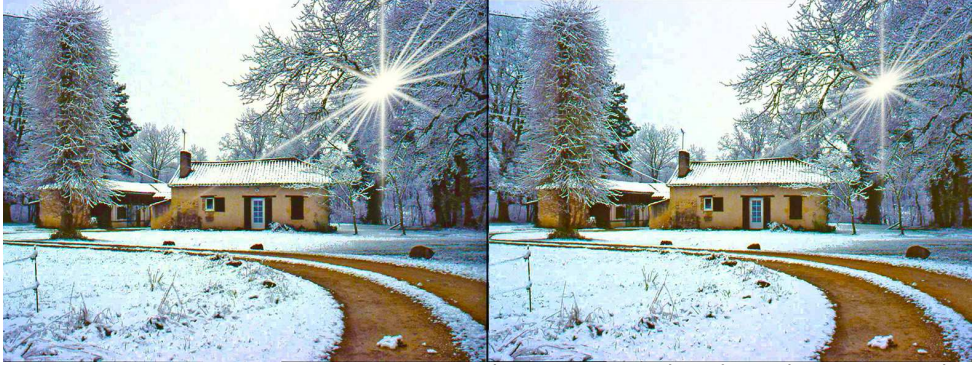

La Combe-Longue sous le neige - Photo : Jean Trolez

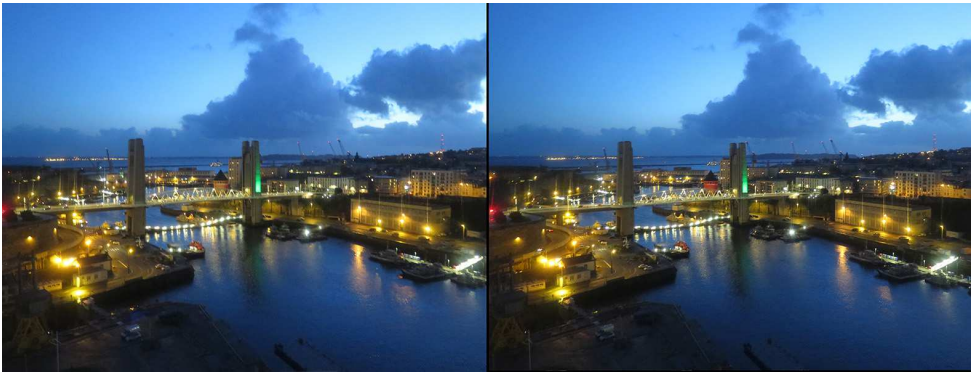

Brest, le port vu depuis le téléphérique - Photo : Christian Garnier

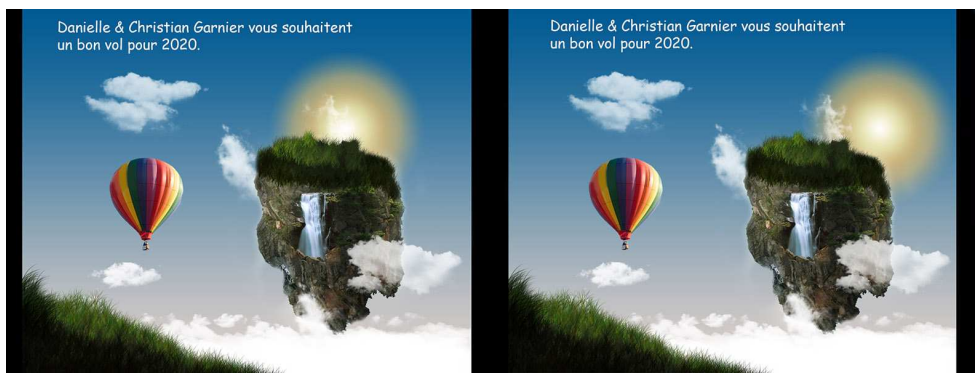

Danielle et Christian Garnier nous souhaitent une bonne année 2020 ! Photo : Christian Garnier

<span id="page-19-0"></span>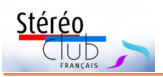

"Black Bamboo", une installation de Nils-Udo exposée à la Fondation EDF à Paris.

Fondation EDF

ā

۰œ

exposée

Paris.

Black Bamboo", une installation de Nils-Udo

#### Lettre mensuelle du Stéréo-Club Français n°1027 - Janvier 2020

### **Petites annonces**

• Recherche : Un adaptateur **Cyclopital "ALA"** (Auxiliary Lens Adapter) permettant de monter des optiques grand-angle sur un appareil Fuji W3. Faire offre à Michel Dayma : 07 68 48 60 13 ou [zefilmstudio@gmail.com](mailto:zefilmstudio@gmail.com)

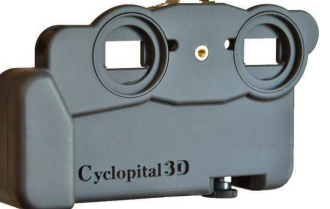

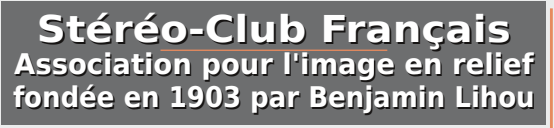

**[www.image-en-relief.org](http://www.image-en-relief.org)**

**Membre de l'ISU** (Union stéréoscopique internationale) <https://www.isu3d.org>

**et de la FPF** (Fédération photographique de France) <http://federation-photo.fr>

SIRET : 398 756 759 00047 – NAF 9499Z **Siège social : Stéréo-Club Français 46 rue Doudeauville 75018 Paris**

**Cotisation 2020** Tarif normal :  $\dots$  . 65  $\epsilon$ 

Tarif réduit (non imposable avec justificatif) : . . . . . . 22 €

Valable du 1<sup>er</sup> janvier au 31 décembre. À partir du 1<sup>er</sup> novembre et jusqu'à la

fin de l'année suivante pour les nouveaux adhérents.

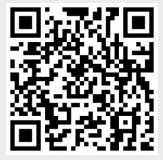

Paiement France : chèque (sur une banque française seulement) à l'ordre du Stéréo-Club Français. Étranger : mandat international ou par Internet. Adressez votre chèque à l'adresse ci-dessous : Michel Mikloweit, Trésorier du SCF - 7, rue Raoul Dautry 91190 Gif-sur-Yvette **Paiement par Internet : [www.image-en-relief.org,](https://www.image-en-relief.org/stereo/adhesion)** menu **Adhésion**

**Président du SCF, directeur de la publication : Patrick Demaret** Vice-président : François Lagarde. Secrétaire : Thierry Mercier. Trésorier : Michel Mikloweit. Rédacteur en chef de la Lettre : Pierre Meindre - [bulletin@image-en-relief.fr](mailto:bulletin@image-en-relief.fr)

**Page 20**